## **Сканматик 2.19.3 Таблица применяемости ПАЗ**

Сокращения:

**ПЕ** – Переменные, **ИМ** – Исполнительные механизмы (управление), **ОШ** – Ошибки (чтение и сброс), **ПС** – Паспорт, **CБ** – Сброс ЭБУ (как по включению), **CО** – Сброс обучения ЭБУ.

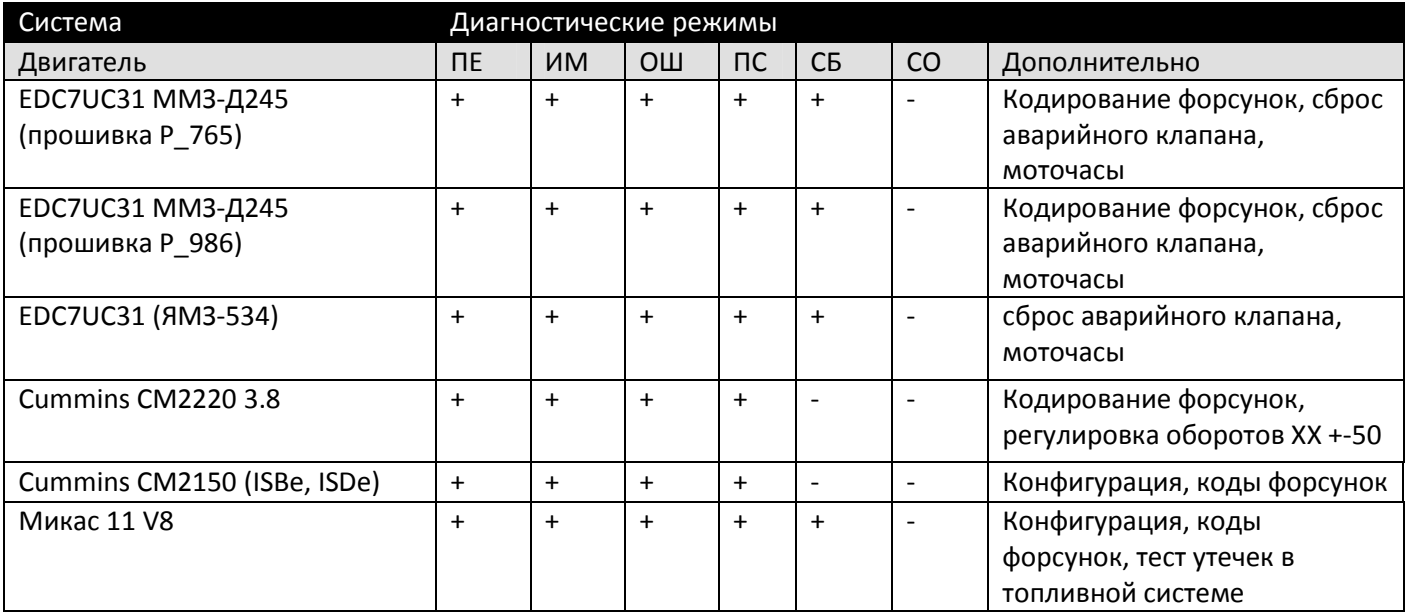

Примечание: Двигатели Cummins следует читать через модули ГАЗ и КАМАЗ, нужен переходник Deutch-9.